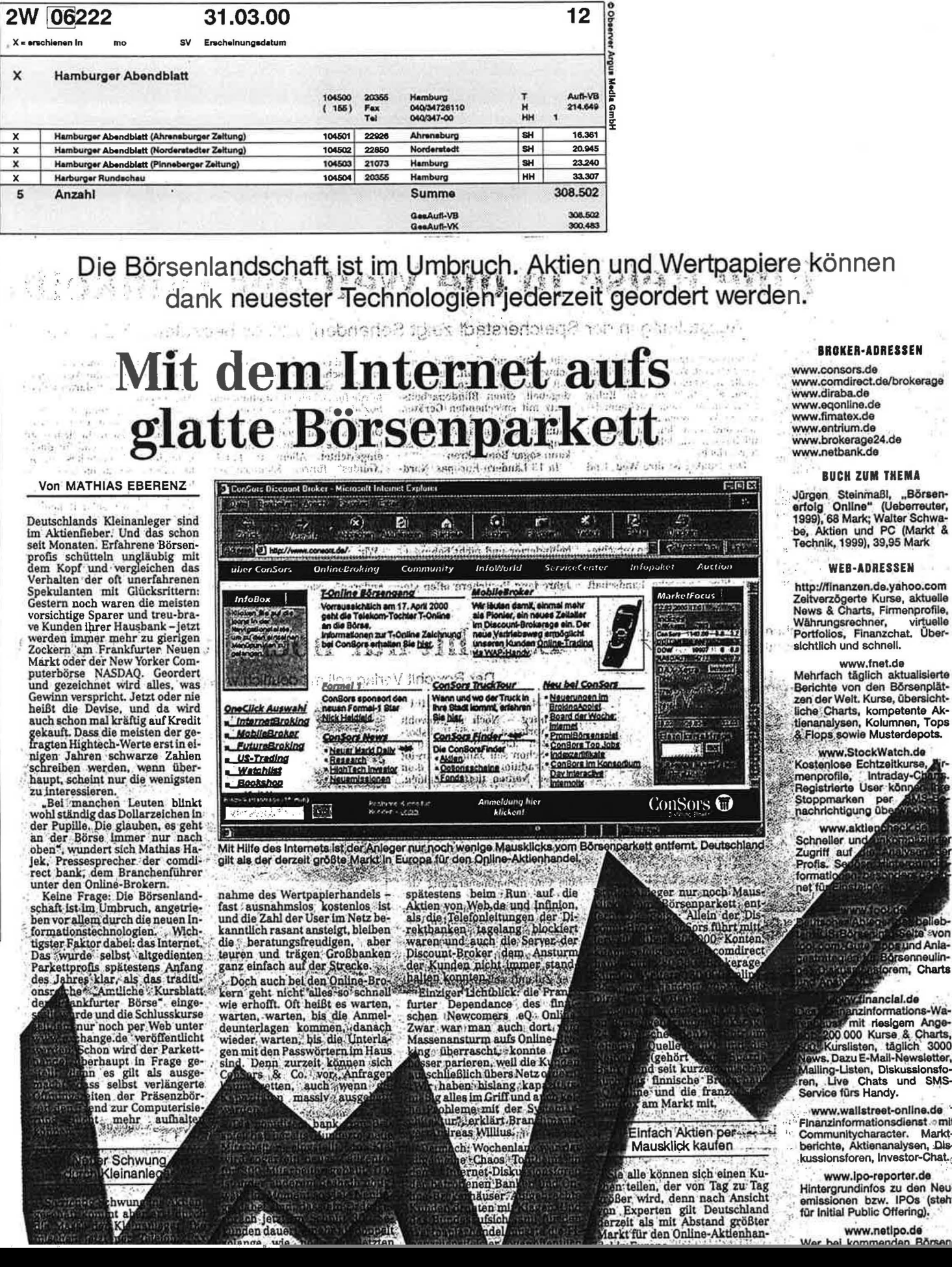

(Verlag)

Ueberreuter

Thema:

www.comdirect.de/brokerage<br>www.diraba.de<br>www.eqonline.de

## **BUCH ZUM THEMA**

Jürgen Steinmaßl, "Börsen-<br>erfolg Online" (Ueberreuter,<br>1999), 68 Mark; Walter Schwa-<br>be, Aktien und PC (Markt & Technik, 1999), 39,95 Mark

## WEB-ADRESSEN

http://finanzen.de.yahoo.com Zeitverzögerte Kurse, aktuelle<br>News & Charts, Firmenprofile,<br>Währungsrechner, virtuelle<br>Portfolios, Finanzchat, Übersichtlich und schnell.

Menriach taglich aktualismus<br>Berichte von den Börsenplätzen der Welt, Kurse, übersicht-<br>Liche Charts, kompetente Aktienanalysen, Kolumnen, Tops<br>& Flops sowie Musterdepots.

Kostenlose Echtzeitkurse menprofile, Intraday-Ci **TABLE** Stoppmarken per<br>nachrichtigung über Safatti

> svon posund Ania-<br>Borsenneulin am, Charts

## financial.de s-Wa-

uss mit riesigem Ange-<br>200 000 Kurse & Charts, **Example 20 000 Kings & Charles 2000**<br>Stays Dazu E-Mail-Newsletter, Mailing-Listen, Diskussionsform, Live Chats und SMS-Service fürs Handy.

www.wallstreet-online.de Finanzinformationsdienst omit Communitycharacter. Markt-berichte, Aktienanalysen, Diskussionsforen, Investor-Chat.

Www.ipo-reporter.ue<br>Hintergrundinfos zu den Neu-<br>emissionen bzw. IPOs (steht<br>für initial Public Offering).

www.netipo.de